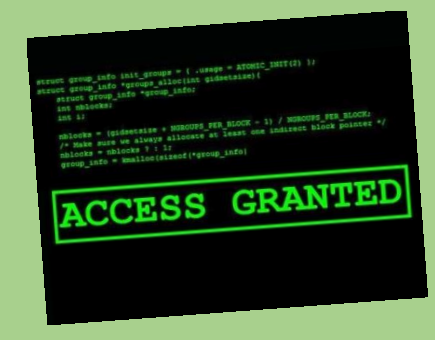

# HACKER TRICKS TO UPLOAD PAYLOADS

## HIDING executable code in

files such as PDFs is an attack method sometimes used by hackers. For it to work you must accept a pop-up saying the file is trying to execute code of sorts – ensure you decline it.

### CROSS-SITE scripting

attack payloads often involve directing you to a vulnerable website using a hyperlink in an email or alike. The link contains data which runs dangerous Javascript on your computer, exploiting it.

## DEPOSITING anonymous pen

drives around an organization or a popular place is a tactic used by hackers to tempt people into picking them up. Viruses or similar malware are installed on these pen drives which will steal data and further exploit your computer. Be very careful when accessing any removable storage devices that you do not know the owner of.

## OFTEN, after a successful

exploit, hackers will occasionally use a program to install a backdoor into your computer. This will allow them to easily gain control of your computer again even if you patch/resolve the original vulnerability the hacker exploited.

www.sbrcentre.co.uk

#### TRICKING you into

downloading malware masquerading as a seemingly useful program is a method often used by hackers. A program that pretends to be a helpful program but is in fact malware is known as a Trojan.

#### AFTER remotely exploiting a

program on a computer, depending on the severity of the exploitation, a hacker may be able to execute malicious code on the computer. Sending this code over the network will likely provide them with control over your computer.

#### PHYSICAL access to a

computer is a very simple avenue for a hacker to exploit. Programs exist which can allow the hacker to read the file on the computer which contains the account passwords for that computer.

#### SPEAR-PHISHING

occurs when a hacker attempts to send an email to targets designed to exploit them in some way. These attacks are often more diverse than other exploits and include asking for bank account information, requesting that you click on a hyperlink to a malicious or vulnerable webpage, etc.

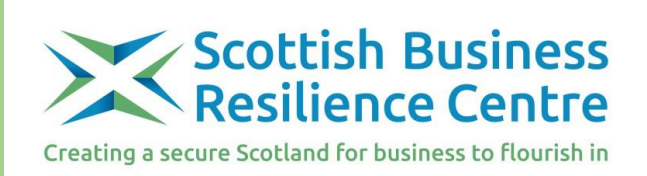